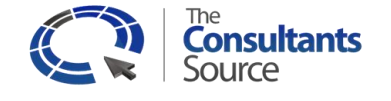

## **IT Best Practices Audit™**

## **TCS offers a wide range of IT Best Practices Audit content covering 15 subjects and over 2200 topics, including:**

- 1. IT Cost Containment 84 topics
- 2. Cloud Computing Readiness 225 topics
- 3. Networks 185 topics
- 4. Desktops and Printers 208 topics
- 5. Storage 130 topics
- 6. Microsoft Servers 191 topics
- 7. iSeries Servers 116 topics
- 8. Web Servers 119 topics
- 9. Unix and Linux Servers 134 topics
- 10.Database 115 topics
- 11.Software Licensing 24 topics
- 12.Telephony 82 topics
- 13.Data Center 253 topics
- 14.IT Leadership and Governance 185 topics
- 15.Compliance and Security 296 topics

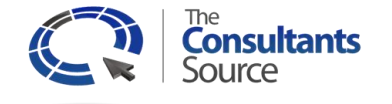

## **IT Best Practices Audit™**

## **Web Servers Audit Categories and Topics**

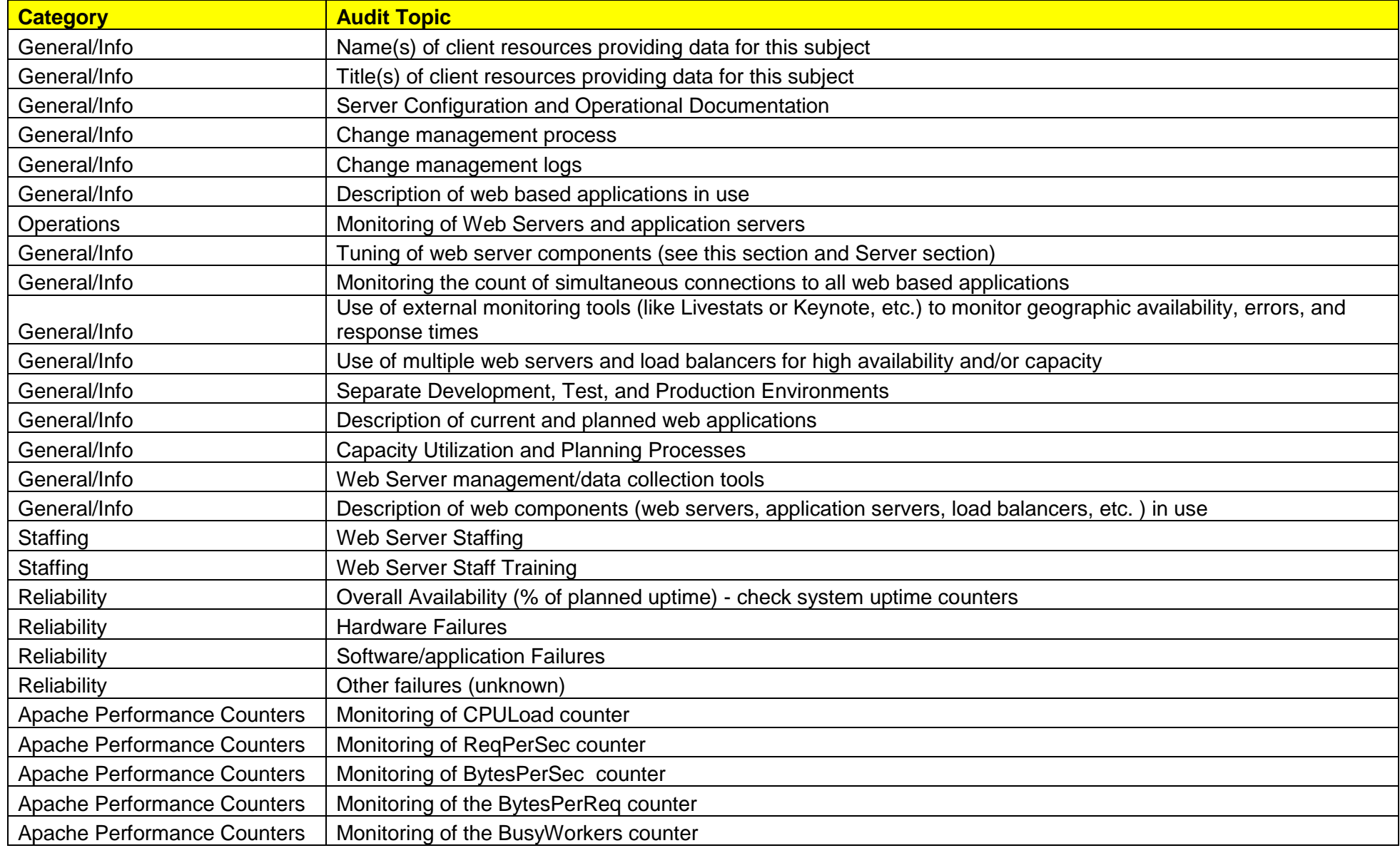

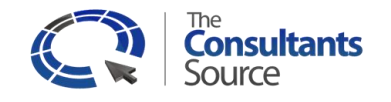

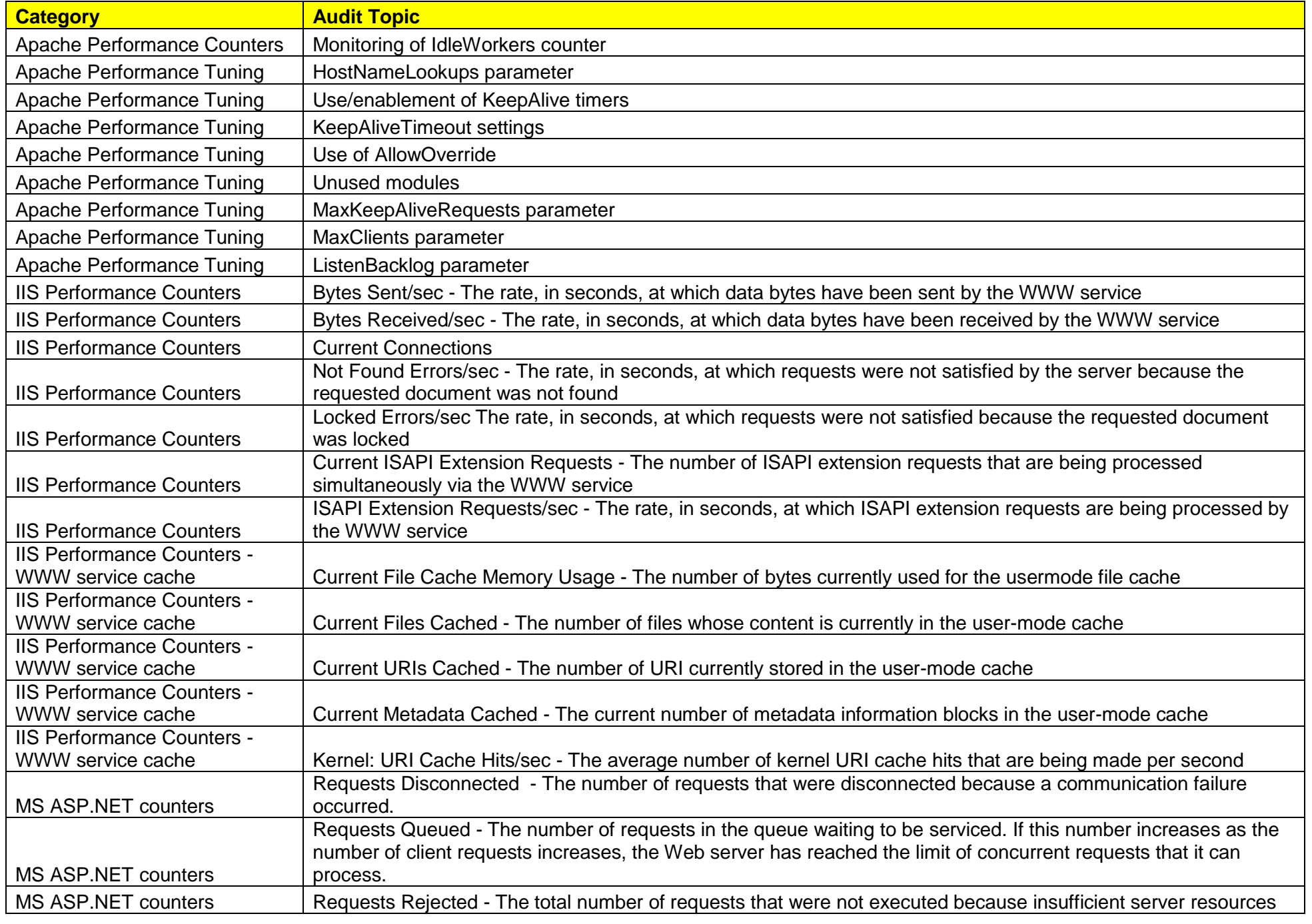

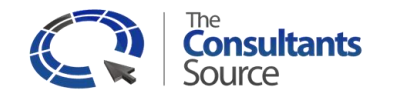

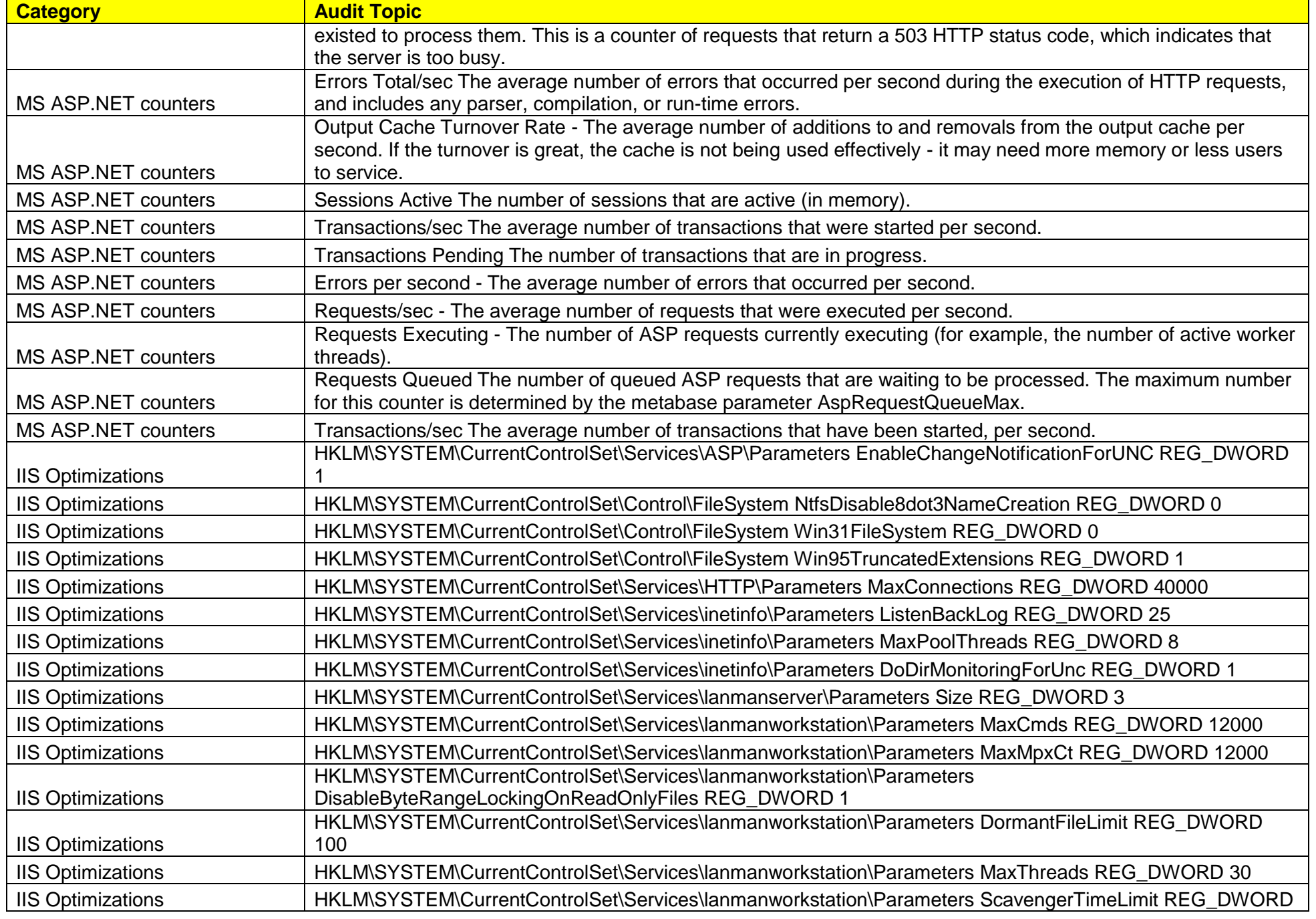

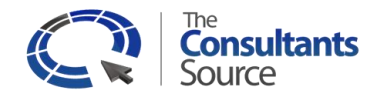

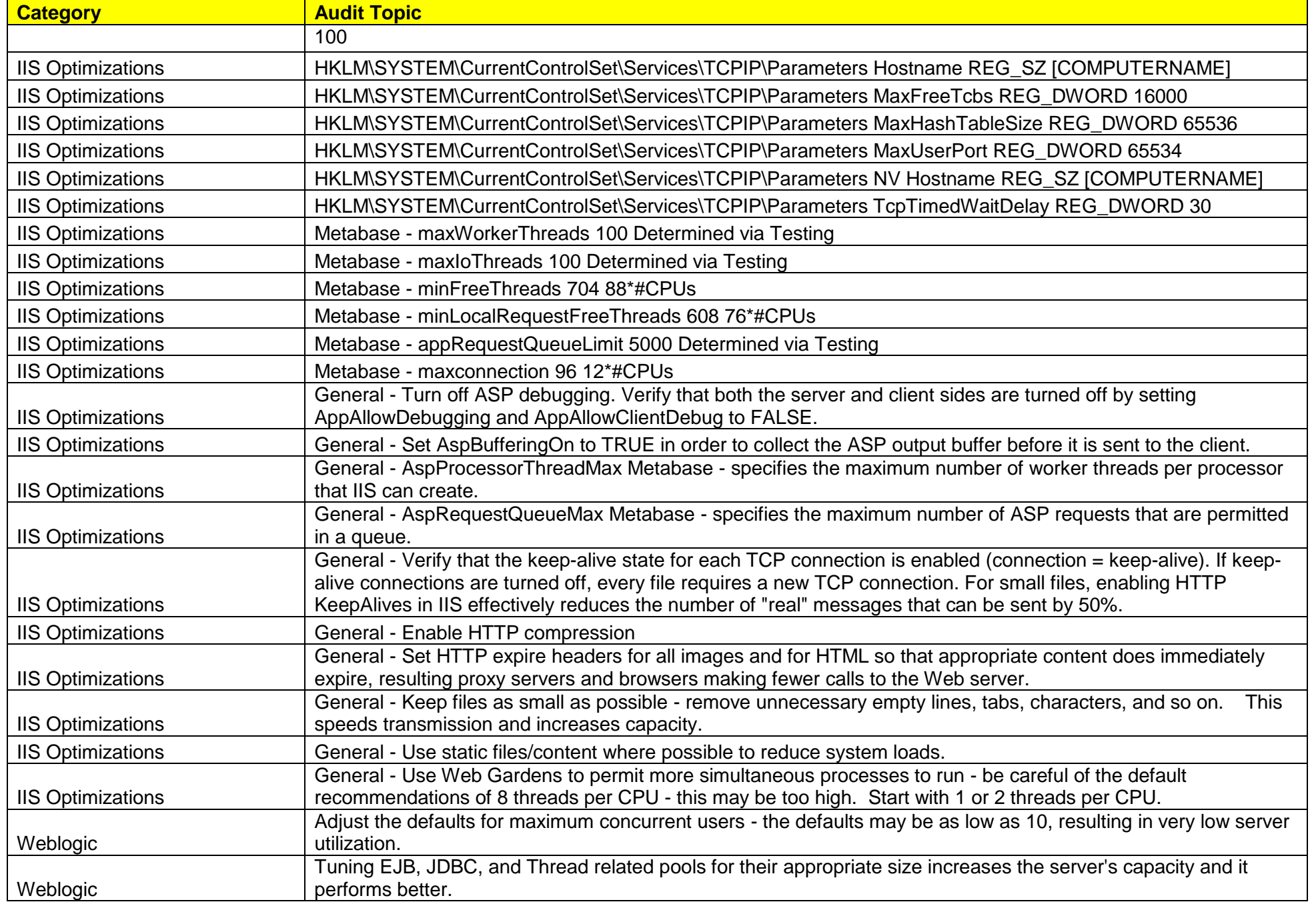

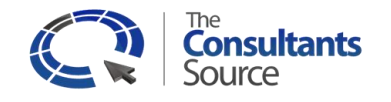

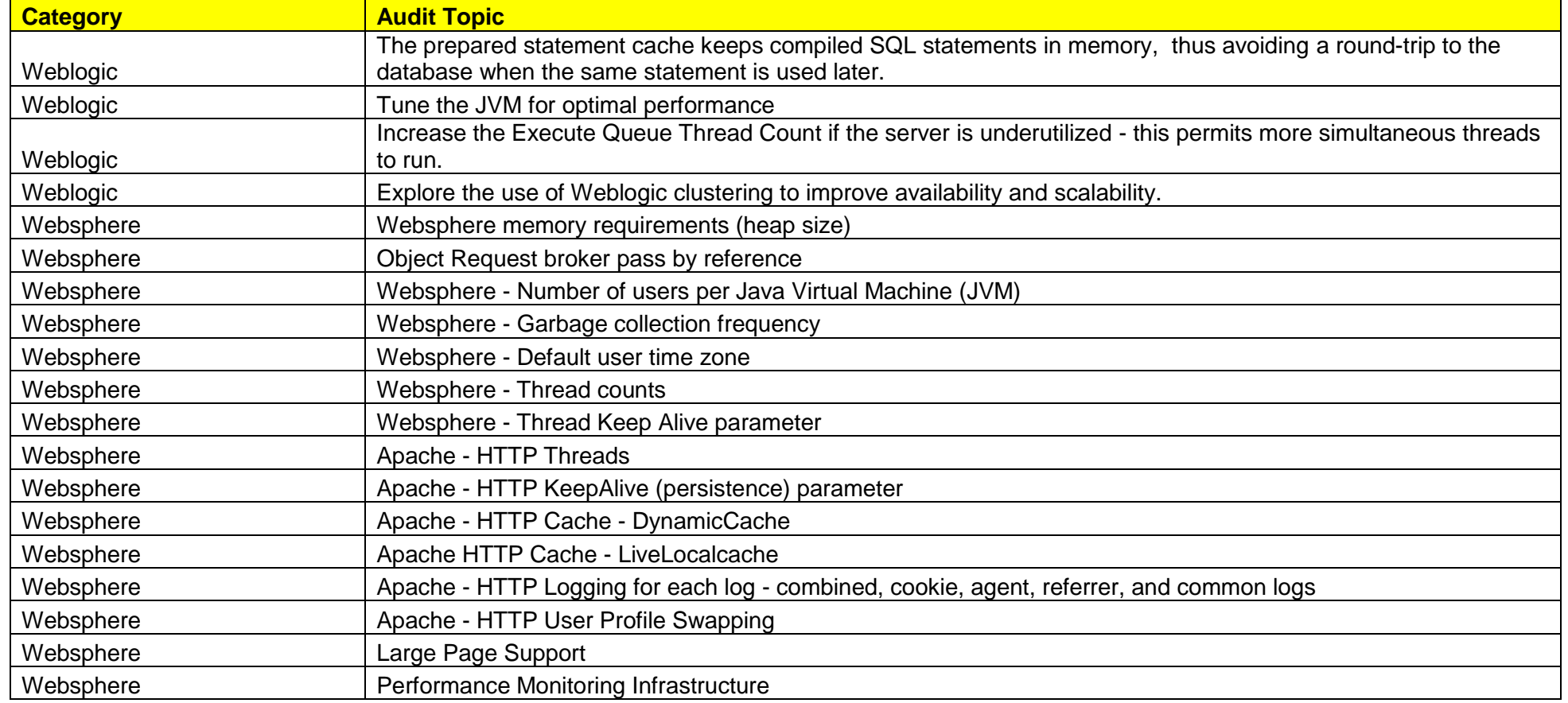